# MC102 - Algoritmos e Programação de Computadores

#### **Turmas Coordenadas - Segundo Semestre de 2023**

Conteúdo desta página

[Avisos Importantes](https://ic.unicamp.br/~zanoni/teaching/mc102/2023-2s/#avisos-importantes)

[Turmas e Docentes](https://ic.unicamp.br/~zanoni/teaching/mc102/2023-2s/#turmas-e-docentes)

[Material Didático](https://ic.unicamp.br/~zanoni/teaching/mc102/2023-2s/#material-did%C3%A1tico)

[Listas de Exercícios](https://ic.unicamp.br/~zanoni/teaching/mc102/2023-2s/#listas-de-exerc%C3%ADcios)

[Atividades Práticas](https://ic.unicamp.br/~zanoni/teaching/mc102/2023-2s/#atividades-pr%C3%A1ticas)

[Sites Recomendados](https://ic.unicamp.br/~zanoni/teaching/mc102/2023-2s/#sites-recomendados)

**[Downloads](https://ic.unicamp.br/~zanoni/teaching/mc102/2023-2s/#downloads)** 

[Ementa da Disciplina](https://ic.unicamp.br/~zanoni/teaching/mc102/2023-2s/#ementa-da-disciplina)

[Programa da Disciplina](https://ic.unicamp.br/~zanoni/teaching/mc102/2023-2s/#programa-da-disciplina)

[Avaliação](https://ic.unicamp.br/~zanoni/teaching/mc102/2023-2s/#avalia%C3%A7%C3%A3o)

[Datas Importantes](https://ic.unicamp.br/~zanoni/teaching/mc102/2023-2s/#datas-importantes)

#### Avisos Importantes

• [11/07/2023] Divulgado o [calendário da disciplina.](https://bit.ly/mc102-2023-2S-calendario)

#### Turmas e Docentes

- Turmas ABCD:
	- Professor [Eryck Pedro da Silva](http://lattes.cnpq.br/4106945354159329)
	- Email: [e264966@dac.unicamp.br](mailto:e264966@dac.unicamp.br)
- Turmas EF:
	- Professor [Hélio Pedrini](https://www.ic.unicamp.br/~helio/)
	- Email: [helio@ic.unicamp.br](mailto:helio@ic.unicamp.br)
- Turmas GH:
	- Professor [Oscar Jaime Ciceri Coral](http://lattes.cnpq.br/9075519709171333)
	- Email: [o164786@dac.unicamp.br](mailto:o164786@dac.unicamp.br)
- Turmas IJKL:
	- Professor [Julio César López Hernández](http://www.ic.unicamp.br/~jlopez)
	- Email: [jlopez@ic.unicamp.br](mailto:jlopez@ic.unicamp.br)
- Turmas MNOP:
	- Professor [Marcos Medeiros Raimundo](https://www.ic.unicamp.br/~mraimundo/)
		- Email: [mraimundo@ic.unicamp.br](mailto:mraimundo@ic.unicamp.br)
- Turmas RS:
	- Professor [Paulo Lício de Geus](https://lasca.ic.unicamp.br/paulo/)
	- Email: [paulo@ic.unicamp.br](mailto:paulo@ic.unicamp.br)
- Turmas UVX:
	- Professor [Ricardo Dahab](https://www.ic.unicamp.br/~rdahab/)
	- Email: [rdahab@ic.unicamp.br](mailto:rdahab@ic.unicamp.br)
- Turmas QTZ:
	- Professor [Jorge Stolh](https://www.ic.unicamp.br/~stolfi)
	- Email: [stolh@ic.unicamp.br](mailto:stolfi@ic.unicamp.br)

**Observações:**

• Toda mensagem enviada para os professores deve conter no começo do subject/assunto o texto "[MC102]" seguido do motivo da mensagem.

Exemplo: [MC102] Problema com o Sistema de Submissão

- O contato por email só deve ser usado em casos excepcionais.
- Para contatos por email, sempre use emails acadêmicos (@dac.unicamp.br) e identihque-se corretamente (nome completo, turma e RA).
- Emails que não seguirem estritamente as regras acima não serão respondidos.
- Dúvidas quanto ao conteúdo das aulas ou às atividades práticas não serão respondidas por email. Nesses casos, consulte o [Plantão](https://ic.unicamp.br/~mc102/horarios/) [Online de Dúvidas.](https://ic.unicamp.br/~mc102/horarios/)

#### Material Didático

Materiais didáticos recomendados:

- Aula Introdutória [\[slides\]](https://ic.unicamp.br/~mc102/aulas/aula01.pdf) [\[vídeo](https://youtu.be/CLblfDigDEQ)]
- Primeira Aula de Laboratório [[slides](https://ic.unicamp.br/~mc102/aulas/lab00.pdf)] [[vídeo\]](https://youtu.be/fdsoKY3ww_Q)
- Python Básico: Tipos, Variáveis, Operadores, Entrada e Saída [\[slides](https://ic.unicamp.br/~mc102/aulas/aula02.pdf)] [\[vídeo](https://youtu.be/O7ygv2doYVE)]
- Comandos Condicionais [\[slides\]](https://ic.unicamp.br/~mc102/aulas/aula03.pdf) [\[vídeo](https://youtu.be/Qsjise6nWKI)]
- Comandos de Repetição [\[slides\]](https://ic.unicamp.br/~mc102/aulas/aula04.pdf) [\[vídeo](https://youtu.be/CyJsroqIDAc)]
- Listas e Tuplas [\[slides\]](https://ic.unicamp.br/~mc102/aulas/aula05.pdf) [\[vídeo](https://youtu.be/lZM3WmkOIG8)]
- Strings [\[slides\]](https://ic.unicamp.br/~mc102/aulas/aula06.pdf) [\[vídeo](https://youtu.be/GHsfAQM66P8)]
- Dicionários [[slides\]](https://ic.unicamp.br/~mc102/aulas/aula07.pdf) [[vídeo](https://youtu.be/WvKVAywTDiI)]
- Funções [\[slides\]](https://ic.unicamp.br/~mc102/aulas/aula08.pdf) [\[vídeo](https://youtu.be/w96YkAnsVa8)]
- Objetos Multidimensionais [\[slides\]](https://ic.unicamp.br/~mc102/aulas/aula09.pdf) [\[vídeo](https://youtu.be/xpHTVIzraH4)]
- Algoritmos de Ordenação [[slides](https://ic.unicamp.br/~mc102/aulas/aula10.pdf)] [[vídeo\]](https://youtu.be/v8JMJm9EoGk)
- Algoritmos de Busca [\[slides](https://ic.unicamp.br/~mc102/aulas/aula11.pdf)] [\[vídeo](https://youtu.be/W62KOLnCty4)]
- Recursão [\[slides\]](https://ic.unicamp.br/~mc102/aulas/aula12.pdf) [\[vídeo](https://youtu.be/GiaS6mt_E6k)]
- Algoritmos de Ordenação Recursivos [[slides](https://ic.unicamp.br/~mc102/aulas/aula13.pdf)] [[vídeo\]](https://youtu.be/LZfngiopRSw)
- Arquivos [[slides](https://ic.unicamp.br/~mc102/aulas/aula14.pdf)] [[vídeo\]](https://youtu.be/bClpNjN8lfo) (extra)
- Expressões Regulares [\[slides\]](https://ic.unicamp.br/~mc102/aulas/aula15.pdf) [\[vídeo](https://youtu.be/Bh7G-utRWSg)] (extra)
- Execução de Testes no Google Cloud Shell [[slides\]](https://ic.unicamp.br/~mc102/aulas/testador.pdf) [[vídeo](https://youtu.be/SZ0Mhpl_xQ4)] (extra)
- Numpy [[slides](https://ic.unicamp.br/~mc102/aulas/aula16.pdf)] [[vídeo\]](https://youtu.be/Eek26t54Dsg) (extra)
- Pandas [[slides\]](https://ic.unicamp.br/~mc102/aulas/aula17.pdf) [[vídeo](https://youtu.be/A1PGWx6rVB4)] (extra)

- [Introdução à Ciência da Computação com Python Fabio Kon](http://bit.ly/FabioKon) (em português)
- <u>[Python Programming Tutorials Socratica](http://bit.ly/SocraticaPython)</u> (em inglês)

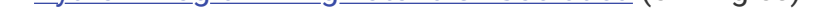

Materiais didáticos complementares:

- Panda Cursos de Computação em Python (IME -USP):
	- [Aulas de Introdução à Computação em Python](https://panda.ime.usp.br/aulasPython/static/aulasPython/)
	- [Como Pensar Como um Cientista da Computação](https://panda.ime.usp.br/pensepy/static/pensepy/)
- [Material Didático de MC102 \(Marcio Pereira\)](https://github.com/iviarcio/mc102)

#### Videoaulas:

#### Listas de Exercícios

- [Primeira Lista Tipos, Variáveis, Operações Matemáticas e Comandos Condicionais](https://ic.unicamp.br/~mc102/listas/lista1.pdf)
- [Segunda Lista Comandos de Repetição](https://ic.unicamp.br/~mc102/listas/lista2.pdf)
- [Terceira Lista Lista e Tuplas](https://ic.unicamp.br/~mc102/listas/lista3.pdf)
- [Quarta Lista Strings](https://ic.unicamp.br/~mc102/listas/lista4.pdf)
- [Quinta Lista Funções](https://ic.unicamp.br/~mc102/listas/lista5.pdf)
- [Sexta Lista Recursão](https://ic.unicamp.br/~mc102/listas/lista6.pdf)

#### Atividades Práticas

• As atividades práticas serão disponibilizados no [SuSy](https://susy.ic.unicamp.br:9999/mc102).

#### Sites Recomendados

Os sites listados abaixo fornecem informações adicionais aos tópicos cobertos nas aulas:

- MC102 Algoritmos e Programação de Computadores:
	- [Site da Coordenação de MC102](http://www.ic.unicamp.br/~mc102)
- Programação em Python:
	- [Google Cloud Shell](https://shell.cloud.google.com/?show=ide)
	- [Python Online \(Repl.it\)](https://repl.it/languages/python3)
	- [The Python Tutorial](https://docs.python.org/3/tutorial/)
	- [The Python Language Reference](https://docs.python.org/3/reference/)
	- [Python Programming Examples](https://www.geeksforgeeks.org/python-programming-examples/)
	- [Python Tutorial for Beginners](https://www.guru99.com/python-tutorials.html)
	- [LearnPython.org](https://www.learnpython.org/)
- Ambientes de Desenvolvimento Integrado (IDE) para Python:
	- [PyCharm](https://www.jetbrains.com/pycharm/)
	- [Visual Studio Code](https://code.visualstudio.com/)
	- [Jupiter](https://jupyter.org/)
	- [Atom](https://atom.io/)
	- [Spyder](https://www.spyder-ide.org/)
- Wikipédia (em português):
	- [Computador](http://pt.wikipedia.org/wiki/Computador)
	- [Linguagem de Programação C](http://pt.wikipedia.org/wiki/Linguagem_de_programa%c3%a7%c3%a3o_C)
	- [Ciência da Computação](http://pt.wikipedia.org/wiki/Ci%c3%aancia_da_computa%c3%a7%c3%a3o)
	- [História da Computação](http://pt.wikipedia.org/wiki/Hist%c3%b3ria_da_computa%c3%a7%c3%a3o)
	- [Compilador](http://pt.wikipedia.org/wiki/Compilador) x [Interpretador](http://pt.wikipedia.org/wiki/Interpretador)
	- [Tabela ASCII](http://pt.wikipedia.org/wiki/ASCII)
	- [Sistema Binário](http://pt.wikipedia.org/wiki/Sistema_bin%c3%a1rio_%28matem%c3%a1tica%29)
	- [Linux](http://pt.wikipedia.org/wiki/Linux)
	- [Comandos para Linux/Unix](http://pt.wikipedia.org/wiki/Anexo:Utilit%C3%A1rios_de_Linux/Unix)
	- [Emacs](http://pt.wikipedia.org/wiki/Emacs) / [Vim](https://pt.wikipedia.org/wiki/Vim)
- Competições de Programação:
	- [Olimpíada Brasileira de Informática](http://olimpiada.ic.unicamp.br/)
	- [Maratona de Programação](http://maratona.ime.usp.br/)
	- [UVa Online Judge Contest Problem Set Archive](http://uva.onlinejudge.org/)
	- [URI Online Judge](http://www.urionlinejudge.com.br/)
	- [Sphere Online Judge \(SPOJ\)](http://br.spoj.com/)
	- [CodeChef](http://www.codechef.com/)
	- [Codeforces](http://codeforces.com/)

- Reference Cards:
	- [Python](https://ic.unicamp.br/~mc102/downloads/Python_Reference_Card.pdf) (em inglês)
	- [Linux](https://ic.unicamp.br/~mc102/downloads/Linux_Reference_Card.pdf) (em inglês)
	- [Emacs](https://ic.unicamp.br/~mc102/downloads/Emacs_Reference_Card.pdf) (em inglês)
	- [Vim](https://ic.unicamp.br/~mc102/downloads/Vim_Reference_Card.pdf) (em português)
- Jogos (*Programming Games*):
	- Cargo-Bot [\(iPad](https://itunes.apple.com/app/cargo-bot/id519690804))
	- Robo Logic 2 HD Lite [\(iPad](https://itunes.apple.com/app/robo-logic-2-hd-lite/id382635254))
	- Light-Bot ([iPhone/iPad](https://itunes.apple.com/app/light-bot/id657638474) / [Android](https://play.google.com/store/apps/details?id=com.lightbot.lightbot))
	- Hopscotch [\(iPhone/iPad](https://itunes.apple.com/app/hopscotch-coding-for-kids/id617098629))
	- Swift Playgrounds ([iPad\)](https://www.apple.com/swift/playgrounds/)

# Ementa da Disciplina

Conceitos básicos de organização de computadores. Construção de algoritmos e sua representação em pseudocódigo e linguagens de alto nível. Desenvolvimento sistemático e implementação de programas. Estruturação, depuração, testes e documentação de programas. Resolução de problemas.

### Programa da Disciplina

A avaliação será realizada através de tarefas práticas, ou seja, programas em Python que deverão ser implementados e submetidos para correção automática através do [SuSy](https://susy.ic.unicamp.br:9999/mc102).

- Conceitos Básicos de Organização de Computadores
- Conceitos Básicos sobre Algoritmos e Programação
- Entrada e Saída de Dados
- Expressões Aritméticas, Lógicas e Relacionais
- Comandos Condicionais
- Comandos de Repetição
- Listas, Tuplas, Dicionários, Strings e Matrizes
- Funções e Escopo de Variáveis
- Algoritmos de Ordenação
- Algoritmos de Busca
- Recursão
- Algoritmos Recursivos de Ordenação
- Arquivos (extra)
- Expressões Regulares (extra)

Juntamente com o enunciado de cada tarefa prática será indicado o peso P $_1\,$   $\in\,$  {1,  $\,$  2,  $\,$  3,  $\,$  4,  $\,$  5} dessa tarefa. A média das tarefas práticas (P) será a média ponderada das notas das tarefas.

A média final F e a situação de cada aluno serão definidas de acordo com as regras a seguir.

• Caso  $P \geq 5$ :

O aluno estará aprovado com média final (F):

 $F = P$ 

• Caso 2,  $5 \le P < 5$ :

## Avaliação

Serão propostas n tarefas práticas, que deverão ser realizadas pelos alunos. Os programas desenvolvidos serão testados com um conjunto pré-determinado de testes, subdividido em testes abertos (que podem ser acessados pelos alunos) e testes fechados (que não podem). A nota de cada atividade prática será proporcional ao número de testes, abertos ou fechados, que executarem corretamente.

O aluno poderá realizar o exame. O exame será composto por um subconjunto das tarefas práticas disponibilizadas ao longo do semestre. O aluno poderá refazer as tarefas indicadas no período do exame ou aproveitar os programas já submetidos anteriormente naquelas

tarefas (sem necessidade de refazer a tarefa).

A nota do exame (E) será calculada como a média ponderada das tarefas selecionadas para compor o exame. Os pesos das tarefas para hns do exame poderão ser diferentes daqueles previamente utilizados para o cálculo da média das tarefas práticas (P). O cálculo da média hnal (F) será feita da seguinte forma:

 $F = min\{5, (P + E)/2\}$ 

Caso F ≥ 5.0 o aluno estará aprovado. Caso contrário, estará reprovado.

• Caso  $P < 2, 5$ :

O aluno estará reprovado, com média final (F):

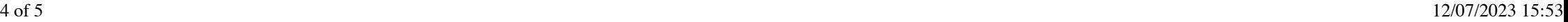

 $F = P$ 

- 1. Não haverá atividades práticas substitutivas.
- 2. As tarefas práticas serão disponibilizadas às segundas-feiras de manhã e ficarão disponíveis por no mínimo uma semana e no máximo três semanas (sempre até domingo a noite). Recomenda-se que todas as tarefas sejam realizadas na primeira semana que elas forem disponibilizadas, já que toda semana uma nova tarefa será disponibilizada.
- 3. Qualquer tentativa de plágio ou fraude nas atividades práticas implicará em nota final  $F = 0$  (zero) para todos os envolvidos, sem prejuízo de outras sanções. Exemplos de plágios e fraudes:
	- Compartilhamento, cópia ou compra de programas.
	- Submissão de programas que produzam as saídas esperadas dos testes abertos a partir da comparação de trechos da entrada, sem de fato implementar os algoritmos solicitados nas tarefas práticas.
- 4. Casos de tentativa de plágio ou fraude nas tarefas práticas poderão ser detectadas automaticamente entre todas as submissões (de todos os alunos, de todas as turmas) ao longo do semestre.
- 5. Todos os casos de tentativa de plágio ou fraude automaticamente detectados serão verihcados manualmente pela coordenação da disciplina até o final do semestre.
- 6. As notas das atividades práticas serão divulgadas no [site da disciplina](https://ic.unicamp.br/~mc102) até, no máximo, uma semana após o final do prazo de submissão das tarefas.
- 7. De acordo com a fórmula acima, caso um aluno seja aprovado após realizar o exame final, sua nota final será  $F = 5$  (cinco).

#### **Observações:**

#### Datas Importantes

- [Calendário da disciplina:](http://bit.ly/mc102-2023-2S-calendario) consulte as datas das atividades práticas e os tópicos cobertos a cada semana de aula.
- Calendário oficial da DAC: consulte as datas sem atividades didáticas na Unicamp, além de outras datas importantes como o período de alteração e desistência de disciplinas.
- Exame: conforme indicado no [calendário da disciplina,](http://bit.ly/mc102-2023-2S-calendario) os laboratórios correspondentes ao exame estarão disponíveis para submissão de 11 a 16/12/2023.

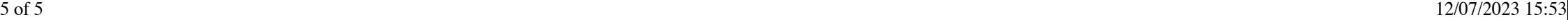